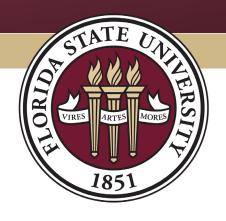

# FLORIDA STATE UNIVERSITY BUDGET OFFICE

### **AUXILIARY RATE CALCULATION**

BTBUD3

## Objectives

- Guiding Principles
- Rate Proposal Building Blocks
- Calculating a Rate
- Documentation & Record Retention
- Important Dates
- Resources

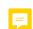

Note: see the 'Comment' icon in the top left corner of each slide, or open the 'Comment' tool for more details and/or additional references

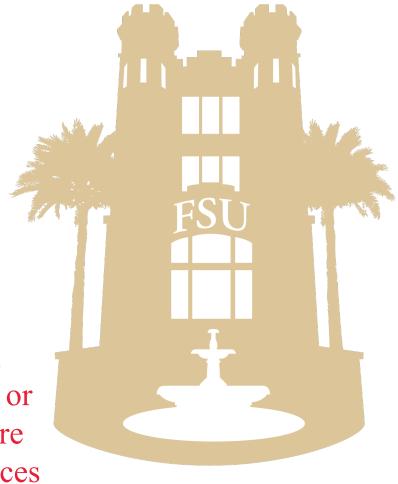

# Guiding Principles & Guidelines

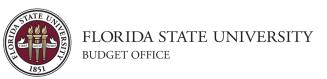

## Guiding Principles

- Florida Statutes 1011.47, 1009.24
- FL Board of Governors Regulation 9.013
- Code of Federal Regulations 2 CFR 200
- Florida State University Auxiliary Policies
- Florida State University Regulations
- NACUBO College and University Business Administration

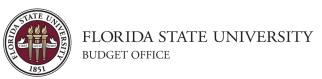

## General Auxiliary Rate Guidelines

- Use Cost Recovery Method
- Only expenses that are related to the generation of revenue can be included in the rates
- Only items paid for by the Auxiliary can be built into the rates
- Charges should not exceed actual cost over the break-even period for Internal & Sponsored Project customers
- Rates should be reviewed and adjusted for over/under applied costs from the previous period
  - A cash surplus should lower rates

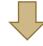

• A cash deficit should increase rates

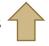

• Projected expenditures should be supported by a history of actual expenditures

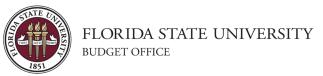

# Rate Building Blocks

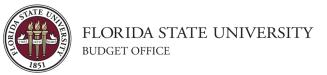

## Rate Building Blocks

- Direct & Indirect Costs
- Revenues
- Cost Adjustments
- Considerations for Equipment
- Special Criteria & Unallowable Costs for Sponsored Projects (SP)

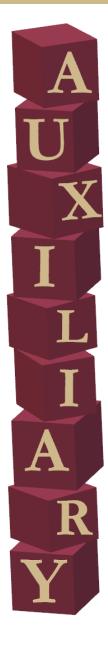

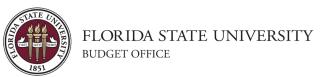

## Direct & Indirect Costs

- Direct Costs: Expenses that can be easily connected to a cost object.
  - Labor
  - Raw Materials
- Indirect Costs: Expenses that cannot be identified specifically with a cost object but may benefit multiple cost objects.
  - Utilities
  - Office technology

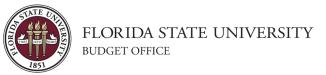

### Revenues

- May have separate billing rates for different goods and services, or for different users of goods and services
- An auxiliary may have up to three sets of established rates for different customers:

#### Least Restrictive

Most Restrictive

| External<br>Customers | Internal<br>Customers | Internal Sponsored Projects |
|-----------------------|-----------------------|-----------------------------|
|-----------------------|-----------------------|-----------------------------|

May be billed different rates for the same good or service, but may never be billed less than internal users Rates billed to SP may be lower than rates billed to other internal users

2 CFR 200.468

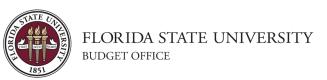

### Revenues

- Since auxiliaries may earn a profit from external customers, this excess balance may be used to:
  - Purchase equipment
  - Pay for compensated leave
  - Reduce rates to internal customers
- Each auxiliary is responsible for their portion of:
  - Compensated Leave (prorated for last 4 years of employment)
  - Casualty Insurance premiums
  - Reemployment Tax
  - Overhead Assessment, if applicable

\*As of 7/1/2024, the italicized items will be covered under the new Fringe Benefits Pool (https://budget.fsu.edu/benefitspool)

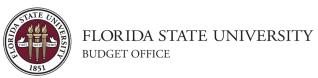

## Cost Adjustments

- Adjust for future expenses
  - Replacing equipment special considerations
  - Changes in cost of goods/services
- Adjustments from previous period surplus/deficit
- Unallowable Costs for Sponsored Projects
  - Funds 520-540

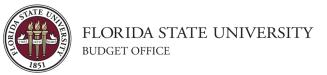

## Considerations for Equipment

- May include the *cost* of the equipment OR *depreciation*... not both
- Including costs for existing equipment
  - Which funding source originally purchased the equipment?
  - Which type of customers do you have?
    - Should sponsored projects be excluded from this cost?
  - Equipment must be "housed" on the auxiliary
  - Depreciation should be included at the schedule assigned by FSU's Asset Management Department
    - Queries: FSU\_DPT\_AM\_NBV\_ASSETS, ASSET\_NBV\_MAX\_DEPR\_PD, ASSET\_ACQ\_DET\_BY\_CUR\_DEPT
- How to procure new equipment
  - May use accumulated depreciation
  - May take out an ASB loan for large capital items

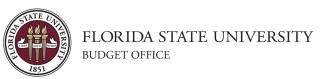

## Considerations for Equipment

- Other costs you may include related to equipment (for items paid for by the auxiliary)
  - Maintenance Contracts
  - Consumable supplies
  - Labor to run the equipment
  - Software/other IT expenses

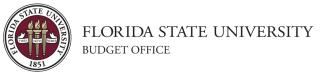

## Special Criteria for Sponsored Projects

- Check the source of revenue from customers (funds 520-540)
- Cannot include cost of equipment that a sponsored project originally purchased No Double Dipping!
- Cannot include:
  - Costs of future purchases
  - Financing Costs
  - Deficits from other Activities
  - Alcoholic Beverages
  - Entertainment
  - Fines & Penalties
  - Lobbying
  - Certain types of Advertising
  - 2 CFR 200, §200.400

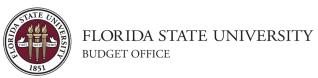

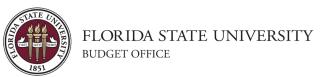

# Budgeted Expenses Budgeted Usage Base

- Budgeted usage base is the volume of work expected to be performed expressed in reasonable units of measurement:
  - Equipment = Machine Hours
  - Service = Labor Hours
  - Good = Product Volume
- Reasonable measurement should be the amount of time equipment/service is **likely** to be used rather than amount of time that is available for use

- 1. Calculate Over/Under Collection from prior FY, if applicable
- 2. Prepare Estimated Usage Base
- 3. Gather History/Estimate of Expenditures
- 4. Identify Direct & Indirect Costs
- 5. Determine Customer Types
- 6. Remove any Unallowable Costs for SP
- 7. Identify Cost Adjustments
- 8. Calculate Rate

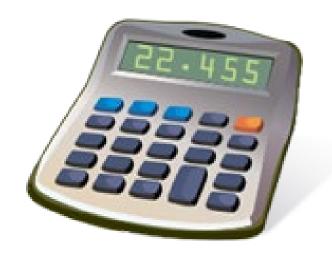

## Fund Balance

- Fund Balance = Assets Liabilities(excluding capital asset accounts)
- To check Fund Balance use query FSU\_DPT\_TRIAL\_BALANCE.
  - Do not forget to consider outstanding encumbrances, which are not included in the query.

In this example, cash is \$311,301.15 and Fund Balance is \$315,304.36 (Cash + AR + AP)

|   | Account | Account_Description            | Sum Total Amt |
|---|---------|--------------------------------|---------------|
| 1 | 112000  | Cash in Bank                   | 311301.150    |
| 2 | 151100  | AR - Fees                      | 4161.160      |
| 3 | 311017  | AP - Payroll St Retire Not ORP | -157.950      |

• Fund Balance should be within 15% of annual operating expenditures

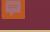

#### Example: Computing Center

- Under-recovery of \$1,000 in prior fiscal year
- Budgeted allowable costs of \$18,000
- Estimate an average of 200 hours of use per year

Rate 
$$= $95$$

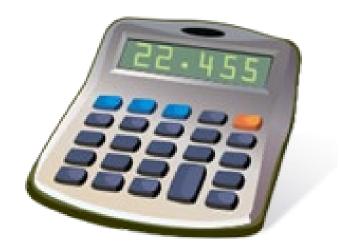

Rate Methodology Template

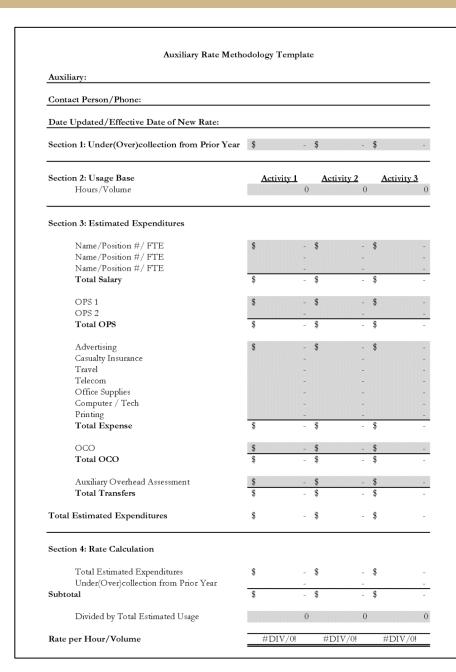

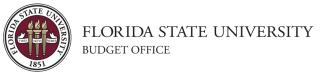

- Educational Testing Auxiliary
- SSED
- Customer Type: 99% External
- 1% OHA
- Usage Base: Hours

|        |      |              |         | 1                                 |               |                     |
|--------|------|--------------|---------|-----------------------------------|---------------|---------------------|
| Dept   | Fund | Category     | Account | Descr                             | Sum Total Amt |                     |
| 123456 | 320  | Fund Balance | 112000  | Cash in Bank                      | (861.58)      | Section 1           |
| 123456 | 320  | Fund Balance | 311017  | AP - Payroll St Retire Not ORP    | (79.42)       |                     |
| 123456 | 320  | Revenue      | 600501  | Interest Investment Earnings      | (20.71)       |                     |
| 123456 | 320  | Revenue      | 600502  | Interest Earnings Other           | (24.37)       |                     |
| 123456 | 320  | Revenue      | 610072  | Sale/Svc Exam & Testing Extrn     | (19,300.00)   | <b>Customer Typ</b> |
| 123456 | 320  | Revenue      | 622001  | Sale/Svc Other Intrn              | (625.00)      |                     |
| 123456 | 320  | Revenue      | 624090  | Aux Sale Svc Outside St Govt      | (39,540.00)   |                     |
| 123456 | 320  | Salary       | 710111  | 12 Month Faculty                  | 13,846.66     | Section 3           |
| 123456 | 320  | Salary       | 710118  | Faculty Bonus Pay                 | 300.00        |                     |
| 123456 | 320  | Salary       | 710241  | Faculty Benefits                  | 4,423.29      |                     |
| 123456 | 320  | OPS          | 720111  | Graduate Assistants               | 15,017.07     | Section 3           |
| 123456 | 320  | OPS          | 720121  | Temporary Employment              | 10,762.50     |                     |
| 123456 | 320  | OPS          | 720123  | Student Employment                | 15,508.50     |                     |
| 123456 | 320  | OPS          | 720142  | OPS Medicare                      | 156.05        |                     |
| 123456 | 320  | OPS          | 720150  | Graduate Fringe Benefits          | 854.50        |                     |
| 123456 | 320  | Expense      | 740285  | Ad/Promotional Services           | 503.89        | Section 3           |
| 123456 | 320  | Expense      | 740301  | Printing/Reproduction Services    | 171.60        |                     |
| 123456 | 320  | Expense      | 740703  | Network/Comm Recurring            | 1,677.60      |                     |
| 123456 | 320  | Expense      | 741101  | Supplies Office                   | 156.27        |                     |
| 123456 | 320  | Expense      | 741251  | Supplies Educational              | 407.70        |                     |
| 123456 | 320  | Expense      | 741252  | Non Library Pub/Book Exp          | 323.00        |                     |
| 123456 | 320  | Expense      | 741372  | Supplies Janitorial & Maintenance | 66.07         |                     |
| 123456 | 320  | Expense      | 741521  | Freight/Shipping                  | 26.00         |                     |
| 123456 | 320  | Expense      | 741541  | Insurance Liab General NonE&G     | 5.77          |                     |
| 123456 | 320  | Expense      | 741550  | Insurance Workers Comp NonE&G     | 169.14        |                     |
| 123456 | 320  | Expense      | 741565  | Insurance Liab Civ Rts NonE&G     | 3.95          |                     |
| 123456 | 320  | Expense      | 741831  | Rent Equipment Copier             | 1,519.27      |                     |
| 123456 | 320  | Expense      | 741952  | Credit/DB Card Transaction Fee    | 554.72        |                     |
| 123456 | 320  | ОНА          | 780171  | Trf Out O/H Assessment            | 694.00        | Section 3           |

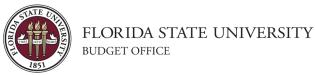

• Calculated breakeven rate = \$378

|                                | : Educational Testing Auxiliary                                          |                              |                                       |
|--------------------------------|--------------------------------------------------------------------------|------------------------------|---------------------------------------|
| Contact 1                      | Person/Phone: Mary Alice Bullard                                         |                              |                                       |
| Date Upo                       | dated/Effective Date of New Rate: July 1, 2023                           | 3                            |                                       |
| Section 1                      | : Under(Over)collection from Prior Year                                  | \$                           | 941                                   |
| Section 2: Usage Base<br>Hours |                                                                          | <u>Testing Service</u><br>18 |                                       |
| Section 3                      | : Estimated Expenditures                                                 |                              |                                       |
|                                | Position # 111222 (0.5 FTE)<br>Total Salary                              | <del>\$</del>                | 18,570<br>18,570                      |
|                                | 3 OPS Positions Total OPS                                                | <del>\$</del>                | 42,300<br>42,300                      |
|                                | Advertising Book/Credit Card Services Casualty Insurance Shipping        | \$                           | 504<br>878<br>178<br>26               |
|                                | Network Services Office Supplies Copier Equipment Printing Total Expense | *                            | 1,678<br>630<br>1,520<br>172<br>5,586 |
|                                | OCO<br>Total OCO                                                         | <del>\$</del>                |                                       |
|                                | Auxiliary Overhead Assessment<br>Total Transfers                         | <u>\$</u><br>\$              | 694<br>694                            |
| Total Est                      | imated Expenditures                                                      | \$                           | 67,150                                |
| Section 4                      | : Rate Calculation                                                       |                              |                                       |
| Subtotal                       | Total Estimated Expenditures<br>Under(Over)collection from Prior Year    | \$<br>-                      | 67,150<br>941<br>68,091               |
|                                | Divided by Total Estimated Usage                                         |                              | 18                                    |

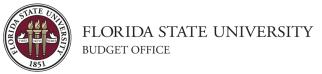

#### Cost Adjustments:

- Salary/OPS changes?
- OHA changes?
- Cost of supplies increasing?
- Purchase of new equipment/supplies?
- Usage base changes?
- Change in Customer Type?
- Fund Balance increase?

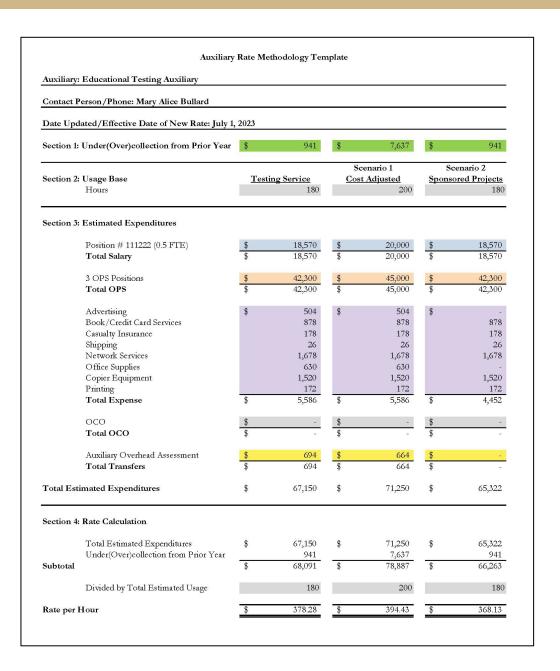

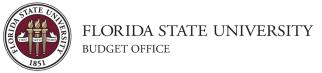

Calculate Fund Balance with newly estimated Revenues and Expenditures.

| Beginning Fund Balance                     | (\$941)  |  |
|--------------------------------------------|----------|--|
| Revenue                                    |          |  |
| Sales to External (\$394 x 195)            | \$76,830 |  |
| Interest                                   | 100      |  |
| Expenditures                               |          |  |
| Salary                                     | \$19,500 |  |
| OPS                                        | 46,000   |  |
| Expense                                    | 5,400    |  |
| OHA                                        | 664      |  |
| Total Expense                              | \$71,564 |  |
| Ending Fund Balance                        | \$4,425  |  |
| Fund Balance as a % of Annual Expenditures | 6%       |  |

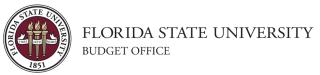

# Resources

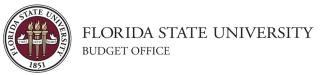

### Resources

#### Documentation & Record Retention

- Documents supporting the rate calculation
- Maintain a copy of past rate schedules
- Inventory Records
- Billings & Usage Records
- <a href="https://recordsmanagement.fsu.edu/">https://recordsmanagement.fsu.edu/</a>

#### **Important Dates:**

- September: Rate update requests sent out
- October: Updated rates are due
- November: Casualty Insurance Assessed (expense)
- February: Overhead Assessment Charged (transfer out)
- April: Budget entry window
- July: Budgets booked in OMNI

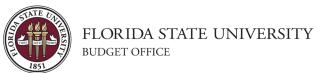

### Resources

#### Helpful Queries

- FSU\_DPT\_TRIAL\_BALANCE
  - o LEDGER\_DTL\_BY\_FY\_RANGE
- FSU\_CF\_DEPT\_ATTRIB2
  - o DEPT\_LEVELS
- FSU\_DPT\_AM\_NBV\_ASSETS
  - o ASSET\_NBV\_MAX\_DEPR\_PD
  - o ASSET\_ACQ\_DET\_BY\_CUR\_DEPT
- CHANGES IN FUND BAL

#### Resources

- Budget Office: <a href="https://budget.fsu.edu/">https://budget.fsu.edu/</a>
- Auxiliary & Designated Policies: <u>https://policies.vpfa.fsu.edu/policies-and-procedures/financial/omni-departments</u>
- Expenditures for Sponsored Projects: <a href="https://www.research.fsu.edu/research-offices/sra/manage-awards-subawards/sponsored-regulations-and-allowable-expenses/">https://www.research.fsu.edu/research-offices/sra/manage-awards-subawards/sponsored-regulations-and-allowable-expenses/</a>
- FSU Expenditure Guidelines: https://controller.vpfa.fsu.edu/
- Asset Management: https://controller.vpfa.fsu.edu/services/assetmanagement

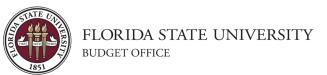

## Thank you for attending!

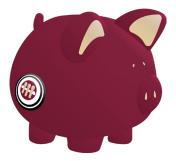

budget.fsu.edu

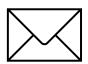

General Budget Office: <u>budget@fsu.edu</u>

Mary Alice Bullard: m.bullard@fsu.edu

Ben Spivey: <u>bspivey2@fsu.edu</u>

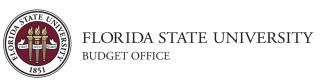